## $\mathbf{u}$

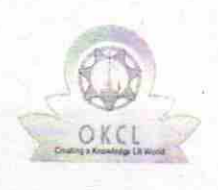

eVidyalaya Half Yearly Report

Department of School & Mass Educafion, Govt. of Odisha

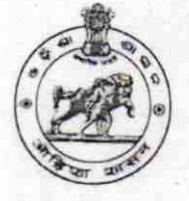

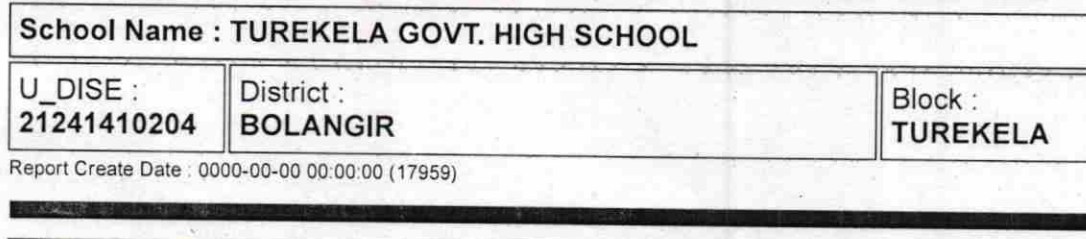

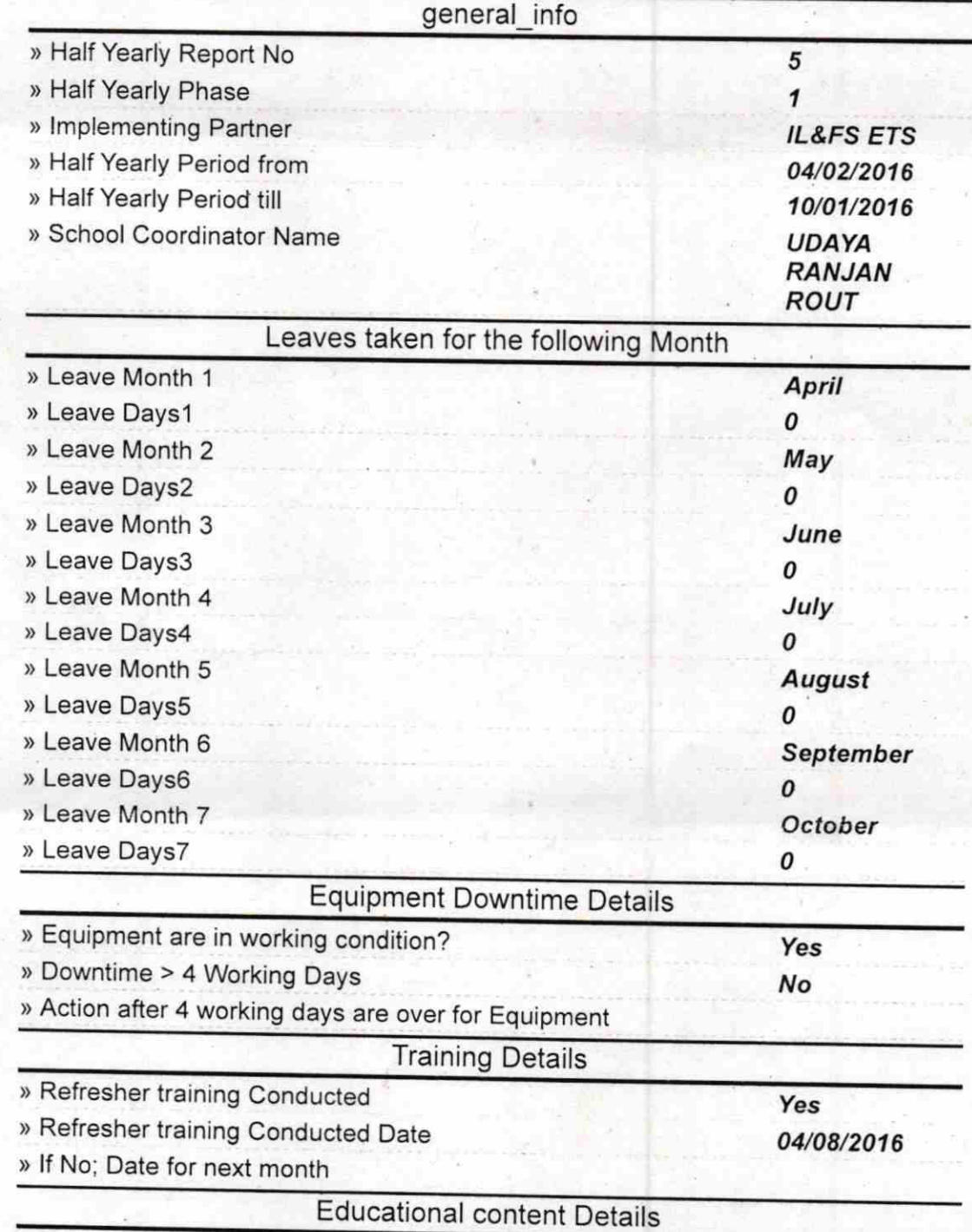

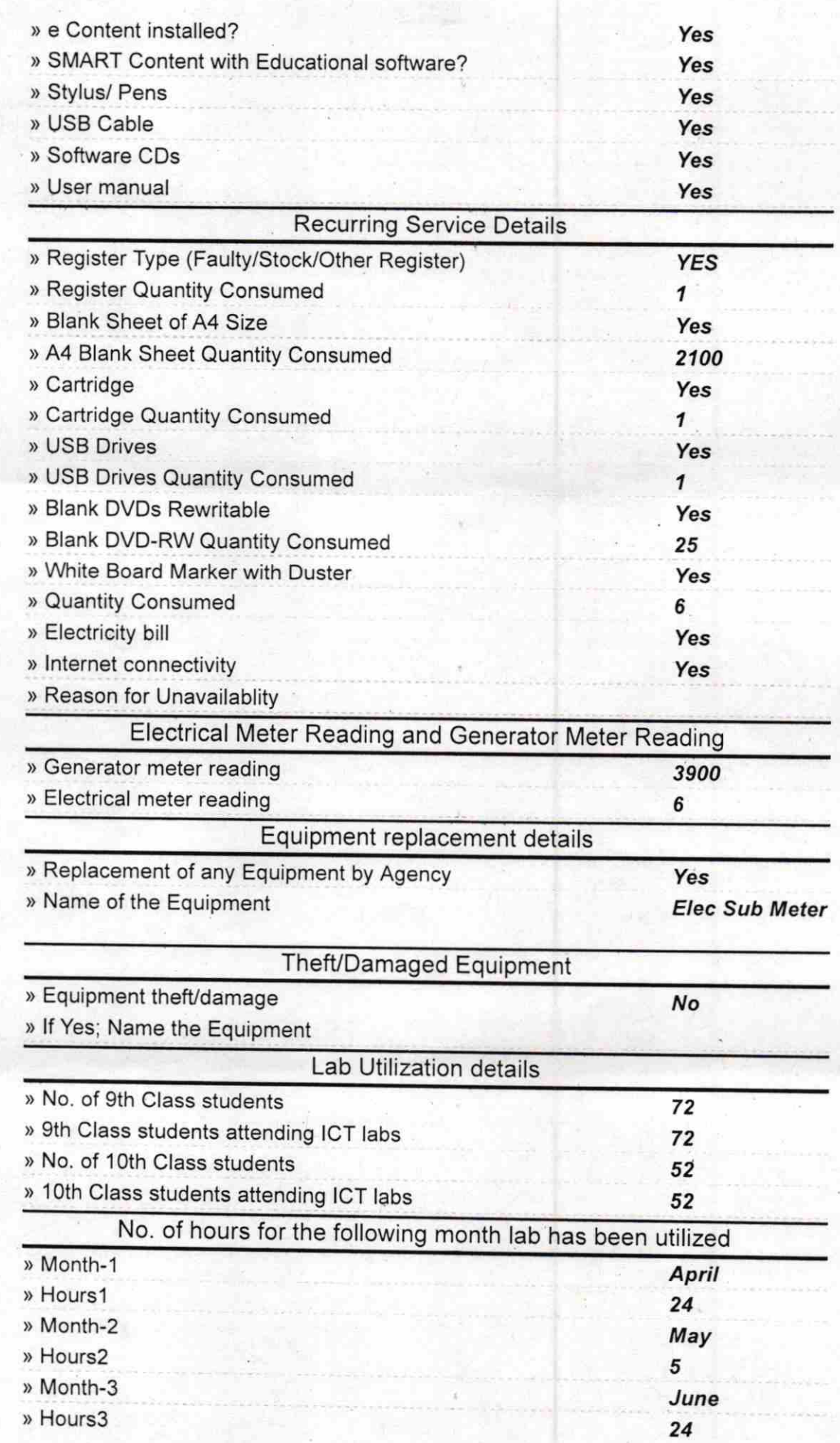

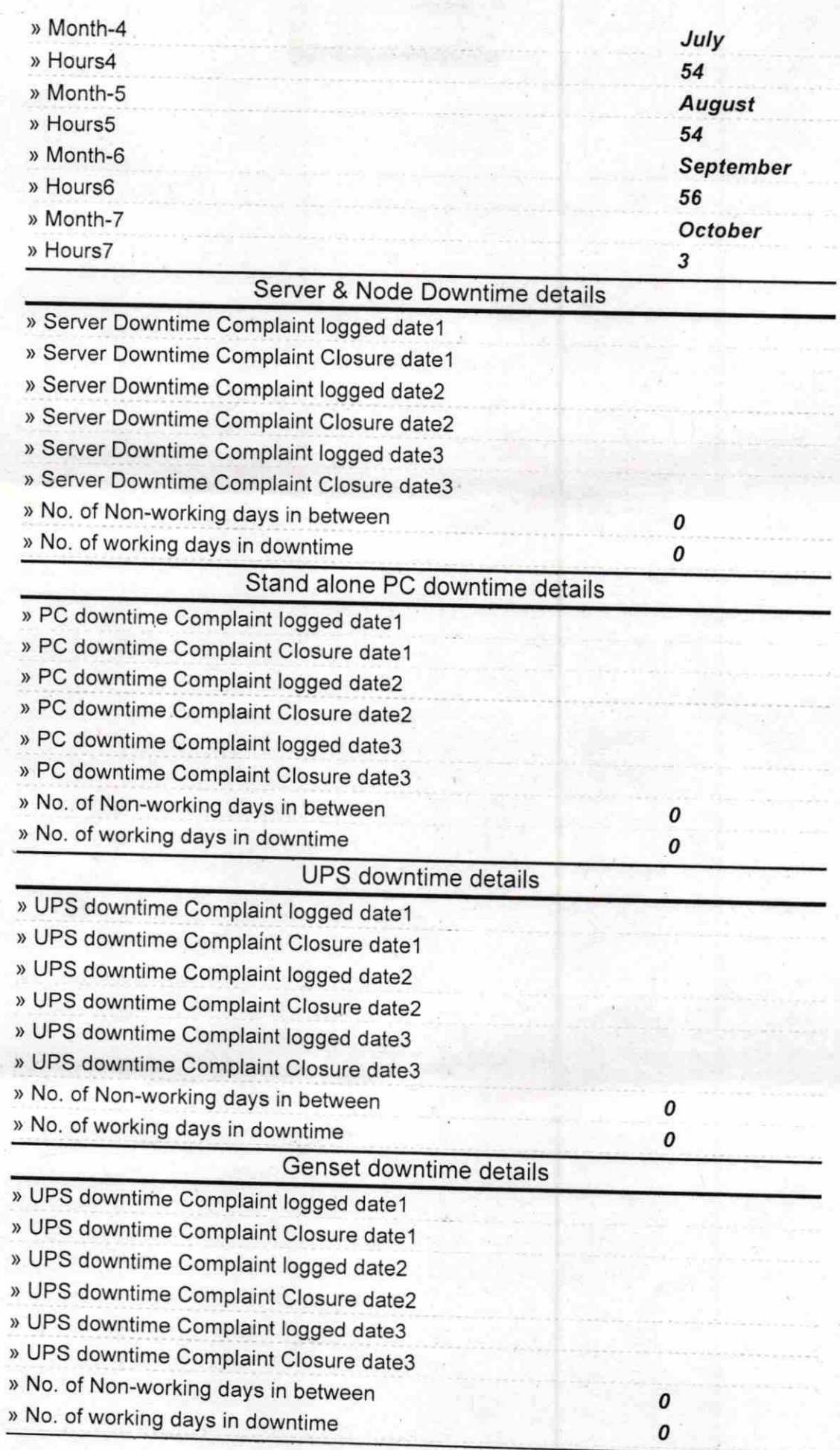

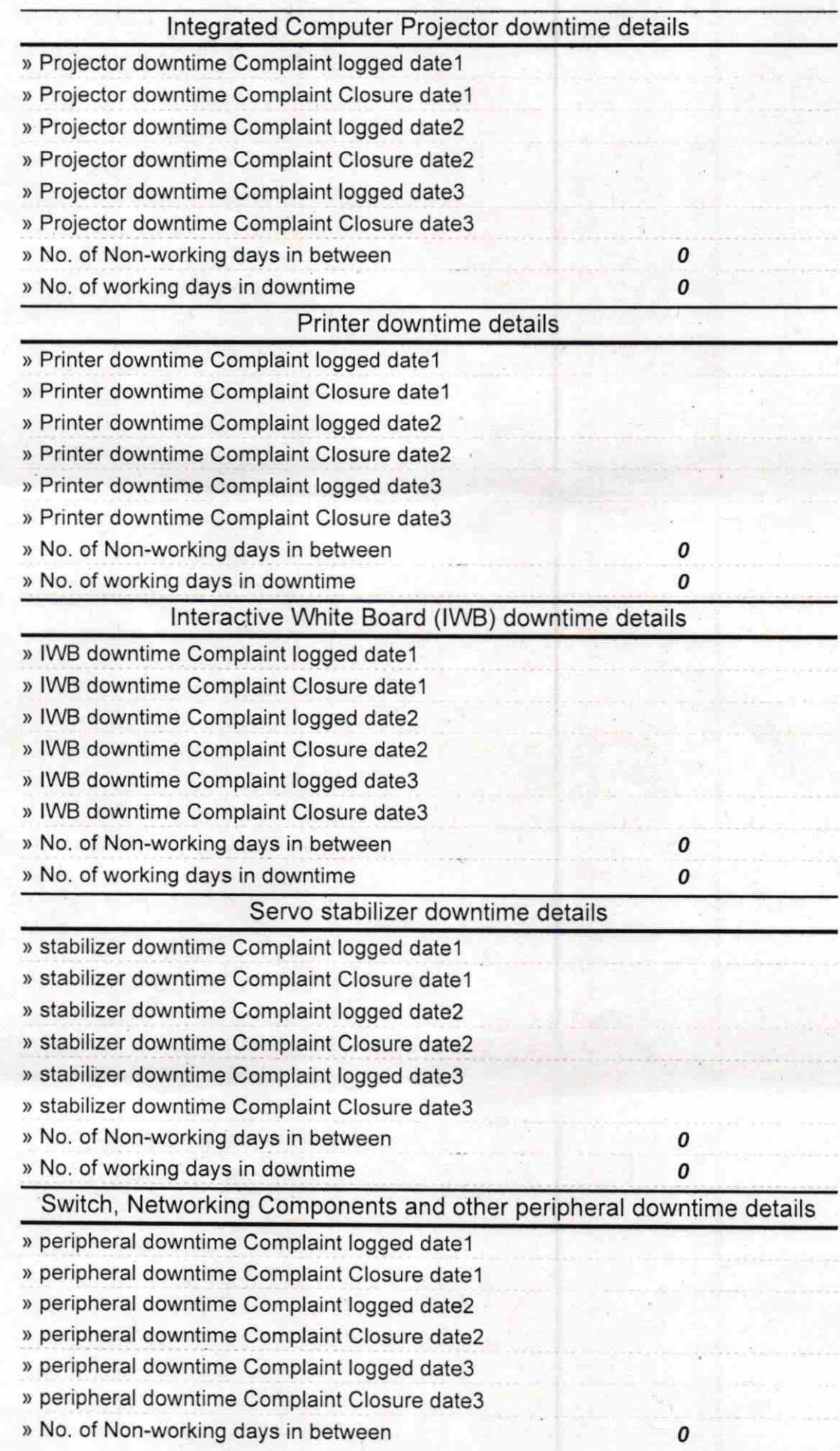

Signature of Head Master/Mistress, with Seal<br>Govt. (New) High School